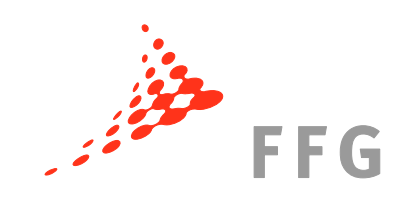

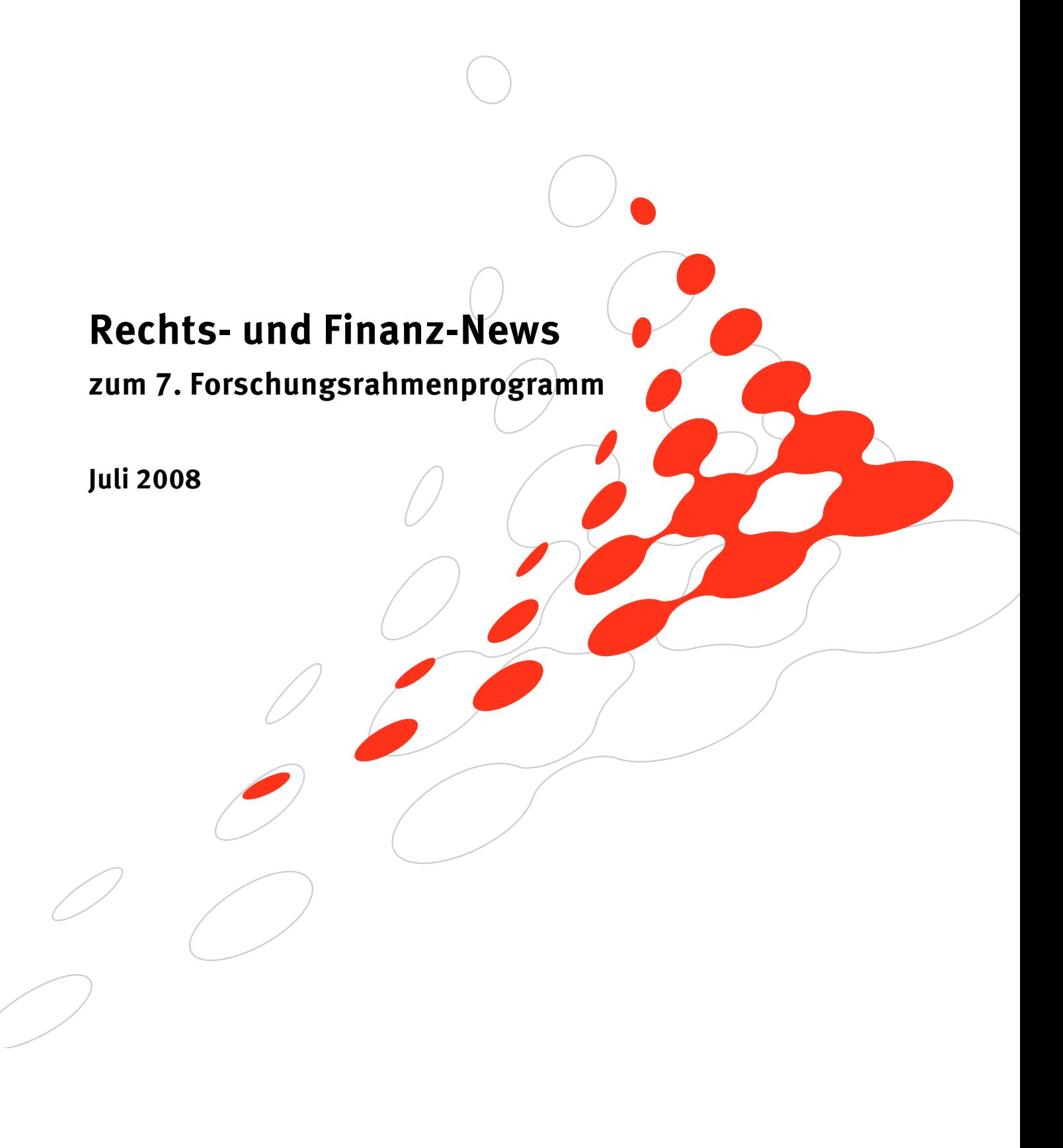

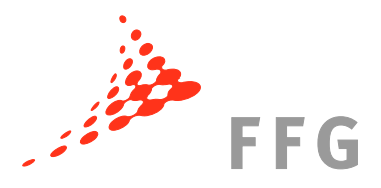

# **1 Verzögerungen bei den Vertragsverhandlungen: Hintergründe**

### **1.1 Massive Verzögerungen bei den Vertragsverhandlungen mit der Kommission**

Derzeit kommt es bei vielen Projekten des 7. Rahmenprogrammes zu verspäteten Vertragsabschlüssen mit der Europäischen Kommission. Dies ruft bereits großen Unmut seitens der teilnehmenden Organisationen in ganz Europa hervor. Die Nationalen Kontaktstellen (NCP) für Rechts- und Finanzangelegenheiten in Europa haben dies beim letzten Treffen mit der Kommission im Juni 2008 aufgezeigt und kritisiert.

Laut Vertretern der Kommission werden diese Verzögerungen durch nur schleppendes Voranschreiten der Validierungen (Überprüfung der rechtlichen Existenz und der Organisationskategorien) aller ProjektteilnehmerInnen verursacht. Das Central Validation Team (CVT) der Unique Registration Facility (URF), das diese Validierungen vornimmt, ist derzeit sehr überlastet.

Um diese Prozesse zu beschleunigen und die Vertragsverhandlungen schneller abschließen zu können, bittet die Kommission um die Mithilfe aller Beteiligten des 7. Rahmenprogrammes.

### **1.2 So können Sie die Vertragsverhandlungen beschleunigen:**

### **1.2.1 Überprüfen Sie, ob Ihre Organisation bereits einen PIC (Participant Identification Code) besitzt**

Alle TeilnehmerInnen des 7. Rahmenprogrammes, die bereits vor oder in den Vertragsverhandlungen mit der Kommission stehen, werden gebeten unter ftp://ftp.cordis.europa.eu/pub/fp7/docs/piclist\_en.pdf zu überprüfen, ob sie bereits einen PIC haben. Sollte dies nicht der Fall sein, müssen Sie sich in der Unique Registration Facility (URF) registrieren.

### **1.2.2 Falls Ihre Organisation noch keinen PIC hat: Registrieren Sie sich in der Unique Registration Facility (URF)**

Organisationen, die am 7. Rahmenprogramm teilnehmen und noch keinen PIC haben, müssen sich unter http://ec.europa.eu/research/participants/urf

selbst registrieren. Der PIC dient der eindeutigen Identifikation der TeilnehmerInnen und erleichtert Antragstellung und Verhandlungen.

Bei technischen Problemen mit der URF kann man den Helpdesk unter DIGIT-EFP7-SUPPORT@ec.europa.eu erreichen.

### **1.2.3 Nominieren Sie einen zuständigen Ansprechpartner (Legal Entity Appointed Representative – LEAR)**

Jede Organisation, die einen PIC besitzt, muss einen **Legal Entity Appointed Representative (LEAR)** bestellen, der als Ansprechpartner der Kommission für alle Fragen zum rechtlichen Status der Organisation fungiert. Die genaue Rolle, eine Beschreibung der Aufgaben sowie das Formular zur Nominierung des LEAR finden Sie unter: http://cordis.europa.eu/fp7/urf-lear\_de.html.

#### HINWEIS:

Verwendung des PIC bei der Antragstellung erleichtert die Handhabung in den weiteren Phasen. Idealerweise sollten bereits alle Organisationen, die ein Proposal einreichen, einen PIC besitzen und diesen auch bei der Einreichung verwenden.

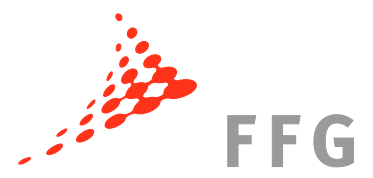

Ohne LEAR wird die Datenberichtigung verlangsamt, da nur er/sie die Daten seiner/ihrer Organisation einsehen und überprüfen kann. Dies geschieht über die **Unique Registration Facility (URF)** und die dahinter liegende Datenbank (PDM – Participant Data Management) der Kommission, die über das Internet zugängig ist. Sollten Einträge zu korrigieren sein, so muss der LEAR einen dementsprechenden "Request" online vorschlagen.

Bei Fragen zum LEAR schreiben Sie bitte an: RTD-LEAR-VALIDATION@ec.europa.eu.

### **1.2.4 Berichtigung der Daten während der Vertragsverhandlungen**

Verzögerungen bei den Vertragsverhandlungen ergeben sich oft durch falsche Daten im Grant Agreement Verhandlungssystem **NEF (Negotiation Forms)** und dadurch, dass noch kein LEAR bestellt wurde.

Die Informationen der Unique Registration Facility (URF) werden laufend mit der Datenbank der NEF (Negotiation Forms) synchronisiert. Die Daten, die sich auf die Existenz und den rechtlichen Status der Organisation beziehen, werden in den NEF in schreibgeschütztem Modus (read-only) angezeigt. Falsche Einträge können nur durch den LEAR der Organisation geändert werden. Dieser muss dann eine Anfrage ("Request") in der URF machen, um die Daten richtig zu stellen.

Wurde noch kein LEAR bestellt, muss für Änderungen in der URF das Central Validation Team direkt angeschrieben werden, unter: RTD-URF-VALIDATION@ec.europa.eu. Dies verursacht jedoch, auf Grund der beschriebenen Überlastung, weitere Verzögerungen.

#### **1.2.5 Was tun, wenn neue Partner in den Verhandlungen hinzu kommen?**

Neue TeilnehmerInnen, die erst während den Verhandlungen dem Konsortium beitreten, müssen sich erst in der URF registrieren und erhalten einen (vorläufigen) PIC. Die neuen Partner müssen für den Abschluss der Verhandlungen noch validiert werden (Status: "VALIDATED").

> HINWEIS: Um die Verhandlungen abschließen zu können, müssen alle TeilnehmerInnen einen validierten PIC besitzen!

# **2 Indirekte Kostenberechnung – Klarstellung der Kommission**

## **2.1 Wahl der richtigen Berechnungsmethode der indirekten Kosten**  ("Indirect Cost Method" – ICM)

Die Auswahlkriterien für die richtige Berechnung der indirekten Kosten (Overheads) im 7. Rahmenprogramm wurden häufig nicht verstanden. Es gibt mehrere Möglichkeiten die indirekten Kosten eines Fördernehmers zu berechnen. Pro Organisation darf nur eine Berechnungsmethode angewendet werden. Diese Methode ("Indirect Cost Method" – ICM) wird in der Unique Registration Facility (URF) als Teil der Rechtspersonendaten abgespeichert und bei jeder Neueinreichung verwendet. (Ausnahme davon: siehe 2.2)

Die Wahl des richtigen Modells der Berechnungsmethode wird in nachfolgender Tabelle illustriert. Die Wahlmöglichkeiten hängen vom rechtlichen Status der Organisation, vom Buchhaltungssystem und den in der Vergangenheit gewählten Methoden ab.

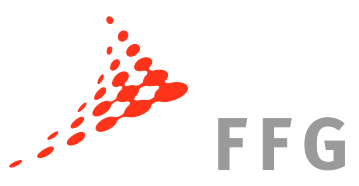

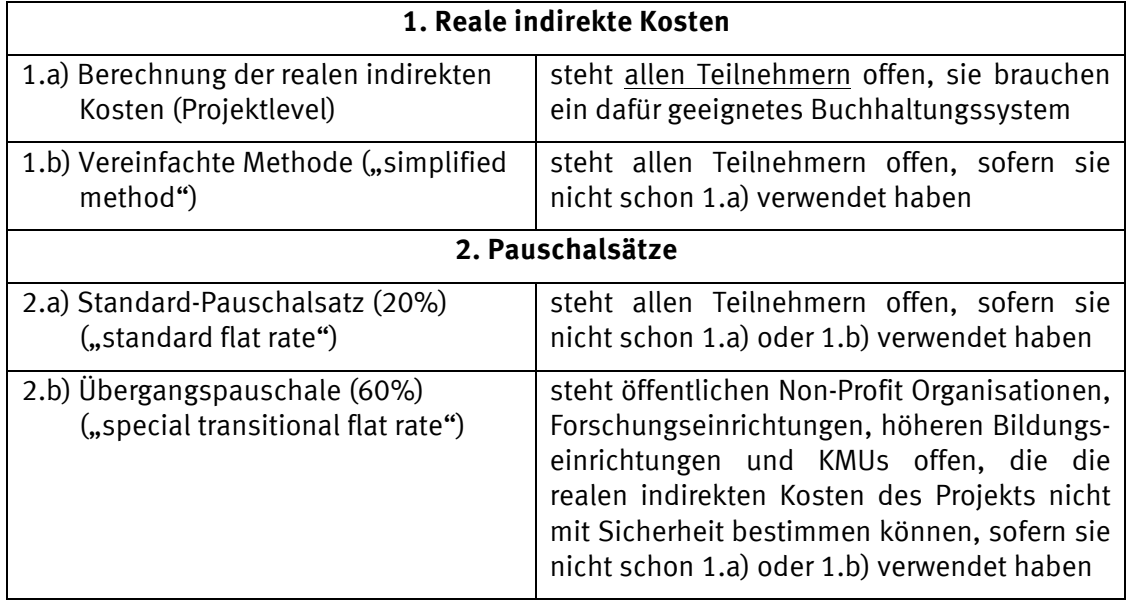

## **2.2 Ausnahmeregelung der Berechnungsmethode der indirekten Kosten**

Sofern nun eine Abteilung des Fördernehmers ein genaueres Buchhaltungssystem besitzt als das gesamte Unternehmen, kann eine Organisation zwei verschiedene Berechnungsmethoden verwenden. Voraussetzung dafür ist die Anwendung einer Pauschalrate (2.a) oder 2.b)). Die Abteilung kann Methode 1.a), Berechnung der realen indirekten Kosten, wählen.

Die zweite Kostenberechnungsmethode einer Organisation scheint nicht in der Unique Registration Facility (URF) auf, sondern muss während der Vertragsverhandlungen der zuständigen Stelle für das Grant Agreement (GA) mitgeteilt werden. Dann wird die Kostenberechnungsmethode mit der **Spezialklausel Nr. 30** in das GA aufgenommen. Die Spezialklauseln finden Sie unter: ftp://ftp.cordis.europa.eu/pub/fp7/docs/fp7-gaclauses\_en.pdf.

## **3 Neue Leitfäden zum 7. Forschungsrahmenprogramm**

Die Europäische Kommission hat folgende neue Leitfäden veröffentlicht:

#### • **"Amendments Guide for FP7 Projects"**

Version vom 5. Mai 2008

In diesem Leitfaden finden Sie alle Informationen über Zusatz- bzw. Änderungsvereinbarungen zu einem Grant Agreement.

#### • **"Negotiation Guidance Notes"**

Der überarbeitete Leitfaden für die Vertragsverhandlungen ist nun in der Version vom 8. Mai 2008 verfügbar.

Die neuen Leitfäden finden Sie unter "Leitfäden" im Downloadbereich unter: http://rp7.ffg.at/dokumente

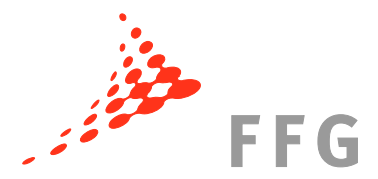

Weiters ist eine **neue Version des EPSS (Electronic Proposal Submission Service) Leitfadens (Juni 2008)** erschienen, den Sie unter https://www.epss-fp7.org/epss/EPSS-Userguide.pdf downloaden können.

# **4 Verbesserter Modell-Konsortialvertrag: DESCA Version 2.0**

Eine einfachere und verständlichere Version des Modellkonsortialvertrages DESCA ist veröffentlicht worden. Im verbesserten DESCA wurde das Feedback vieler BenutzerInnen berücksichtigt und neue Beispiele eingebaut.

Unter http://www.desca-fp7.eu/download-desca/ finden Sie den neuen DESCA Modell-Konsortialvertrag. Er ist auch als Dokument erhältlich, aus dem die Änderungen zu Version 1 deutlich hervorgehen.

# **5 Projektdatenbank und GutachterInnen-Liste online**

## **5.1 Übersicht geförderter Projekte des 7. Rahmenprogrammes online**

Aktuelle Projektinformationen über geförderte Projekte des 7. RP erhalten Sie auf CORDIS unter http://cordis.europa.eu/fp7/projects\_de.html. Die Datenbank enthält eine gut strukturierte Suchfunktion um Projekte nach Ländern, Themen oder spezifischen Aktivitäten geordnet zu finden. Sofort nach Abschluss des Grant Agreement mit der Europäischen Kommission werden diese Daten veröffentlicht.

## **5.2 GutachterInnen-Liste des 7. Rahmenprogrammes veröffentlicht**

Die Europäische Kommission hat die Liste jener ExpertInnen, die im Jahre 2007 Projektanträge (Proposals) des 7. Rahmenprogrammes evaluiert haben, im Internet unter http://cordis.europa.eu/fp7/experts\_en.html veröffentlicht.

## **6 Publikationen**

## **6.1 Wie entstehen die Arbeitsprogramme des 7. Rahmenprogrammes? "A rough guide to the FP7 Work Programmes"**

Dieser Leitfaden bietet wertvolle Hintergrundinformationen zur Entstehung der jährlichen Arbeitsprogramme, die die Forschungsprioritäten der Kommission vorgeben. Der Leitfaden beschreibt, wie die Kommission die Arbeitsprogramme mit Hilfe von externen BeraterInnen vorbereitet, das interne Prozedere sowie die Interaktion mit dem Programmkomitee. Dan Andrée, ein Mitarbeiter des schwedischen Ministry of Education and Research hat diesen Leitfaden veröffentlicht.

Den "Rough guide to the FP7 Work Programmes" finden Sie unter: http://www.vinnova.se/In-English/Publications/Products-hidden/16116/

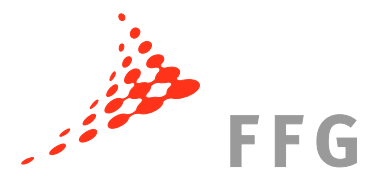

## **6.2 Leitfaden zu den Finanzregeln des 7. Rahmenprogrammes ins Deutsche übersetzt**

Auch auf Deutsch ist nun der Finanzleitfaden zum 7. Rahmenprogramm (7. RP) ("Guide to Financial Issues relating to FP7 Indirect Actions") erhältlich. Er gibt sowohl AntragstellerInnen, AdministratorInnen als auch ProjektkoordinatorInnen eine finanztechnische Hilfestellung im Rahmen von Projekten des 7. RP.

Das Büro Brüssel der Helmholtz-Gemeinschaft Deutscher Forschungszentren e.V. hat in Zusammenarbeit mit der FFG, Bereich für Europäische und Internationale Programme, den Finanzleitfaden übersetzt.

Bestellen können Sie diesen Leitfaden bei der FFG. Weitere Informationen bezüglich Preis und Bestellmodalitäten finden Sie unter: http://rp7.ffg.at/finanzleitfaden.

# **7 FFG-Akademie Training Nr. 3: Management von Projekten des 7. Rahmenprogrammes (1./2. Oktober 2008)**

Am 1. und 2. Oktober 2008 veranstaltet die FFG-Akademie wieder ein Training zum Thema "Management von Projekten des 7. EU-Rahmenprogrammes".

Diese Veranstaltung richtet sich an KoordinatorInnen und ProjektteilnehmerInnen von geförderten Projekten des 7. Rahmenprogrammes.

Weitere Informationen dazu finden Sie unter: http://rp7.ffg.at/ffg\_eip\_akademie\_projektmanagement.

#### **Bei Fragen zu finanziellen und rechtlichen Belangen des 7. EU-Forschungsrahmenprogrammes kontaktieren Sie:**

Mag. Martin Baumgartner

Nationale Kontaktstelle für Rechts- und Finanzangelegenheiten im EU-Rahmenprogramm eMail: martin.baumgartner@ffg.at

Telefon: 057755-4008

Mag. Carla Chibidziura Expertin für Rechts- und Finanzangelegenheiten im EU-Rahmenprogramm eMail: carla.chibidziura@ffg.at Telefon: 057755-4005